Департамент образования и науки Курганской области

Государственное бюджетное профессиональное образовательное учреждение «Курганский государственный колледж»

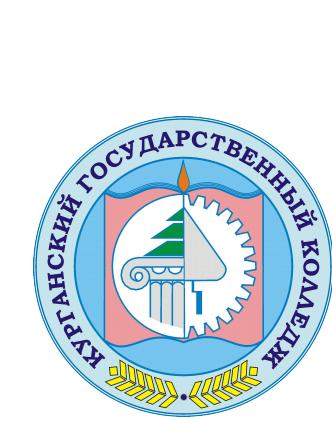

Скок Т.А. C=RU, OU=директор, O=ГБПОУ «Курганский государственный колледж», CN=Скок Т.А., E=mail@kurgancollege.ru я подтверждаю этот документ 2023-12-29 08:16:34

# **ПРОГРАММА УЧЕБНОЙ ДИСЦИПЛИНЫ ОП.10 КОМПЬЮТЕРНАЯ ГРАФИКА И ПРИКЛАДНОЕ ПРОГРАММНОЕ ОБЕСПЕЧЕНИЕ**

профессионального цикла

### программы подготовки специалистов среднего звена по специальности **15.02.13 Техническое обслуживание и ремонт систем вентиляции и кондиционирования**

Базовый уровень

Курган 2023

Программа учебной дисциплины разработана на основе Федерального государственного образовательного стандарта (далее – ФГОС) по специальности среднего профессионального образования (далее СПО) **15.02.13 Техническое обслуживание и ремонт систем вентиляции и кондиционирования**

Организация-разработчик: ГБПОУ «Курганский государственный колледж»

Разработчик:

Сафронова Ксения Павловна, преподаватель ГБПОУ «Курганский государственный колледж»

Рекомендована к использованию: Протокол заседания кафедры архитектуры и строительства № 1 от «31» августа 2023 г.

Заведующая кафедрой

Кеппер Н.А.

Согласована: Заместитель директора по учебной работе  $\alpha$ KTK<sub>N</sub>  $\frac{1}{2}$   $\frac{1}{2}$   $\frac{1}{2}$ Брыксина Т.Б.

*©Сафронова К.П., ГБПОУ КГК ©Курган, 2023*

### *СОДЕРЖАНИЕ*

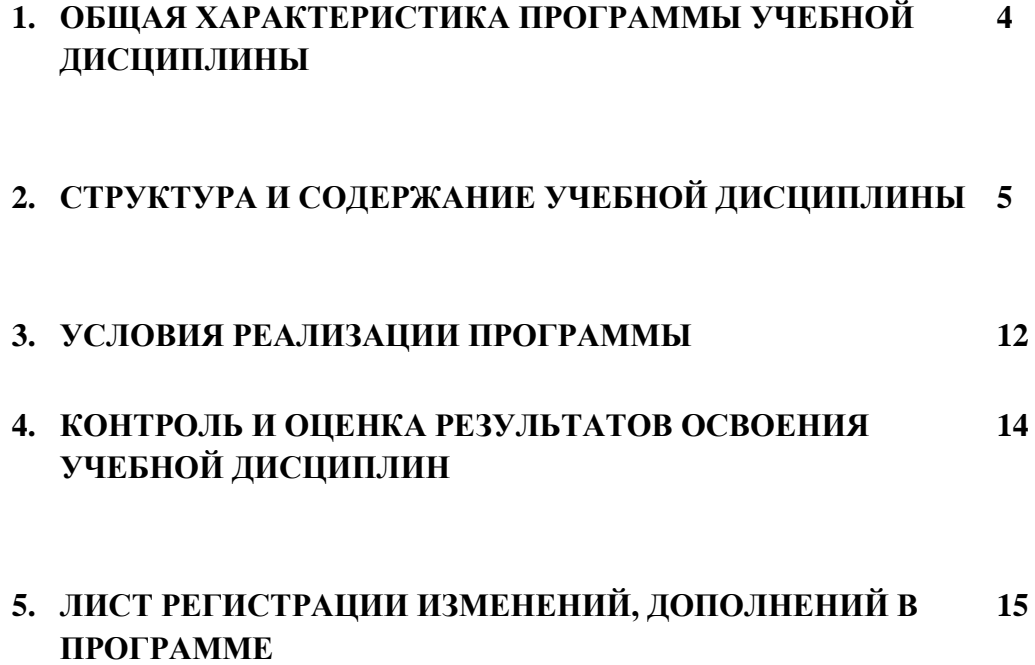

## **1. ОБЩАЯ ХАРАКТЕРИСТИКА РАБОЧЕЙ ПРОГРАММЫ УЧЕБНОЙ ДИСЦИПЛИНЫ**

### «ОП.10 КОМПЬЮТЕРНАЯ ГРАФИКА И ПРИКЛАДНОЕ ПРОГРАМНОЕ ОБЕСПЕЧЕНИЕ»

### **1.1. Область применения программы**

Рабочая программа учебной дисциплины является частью основной образовательной программы в соответствии с ФГОС СПО **15.02.13 Техническое обслуживание и ремонт систем вентиляции и кондиционирования**, входящей в укрупненную группу специальностей 15.00.00 Машиностроение.

**1.2. Место дисциплины в структуре основной профессиональной образовательной программы:** дисциплина входит в общепрофессиональный цикл.

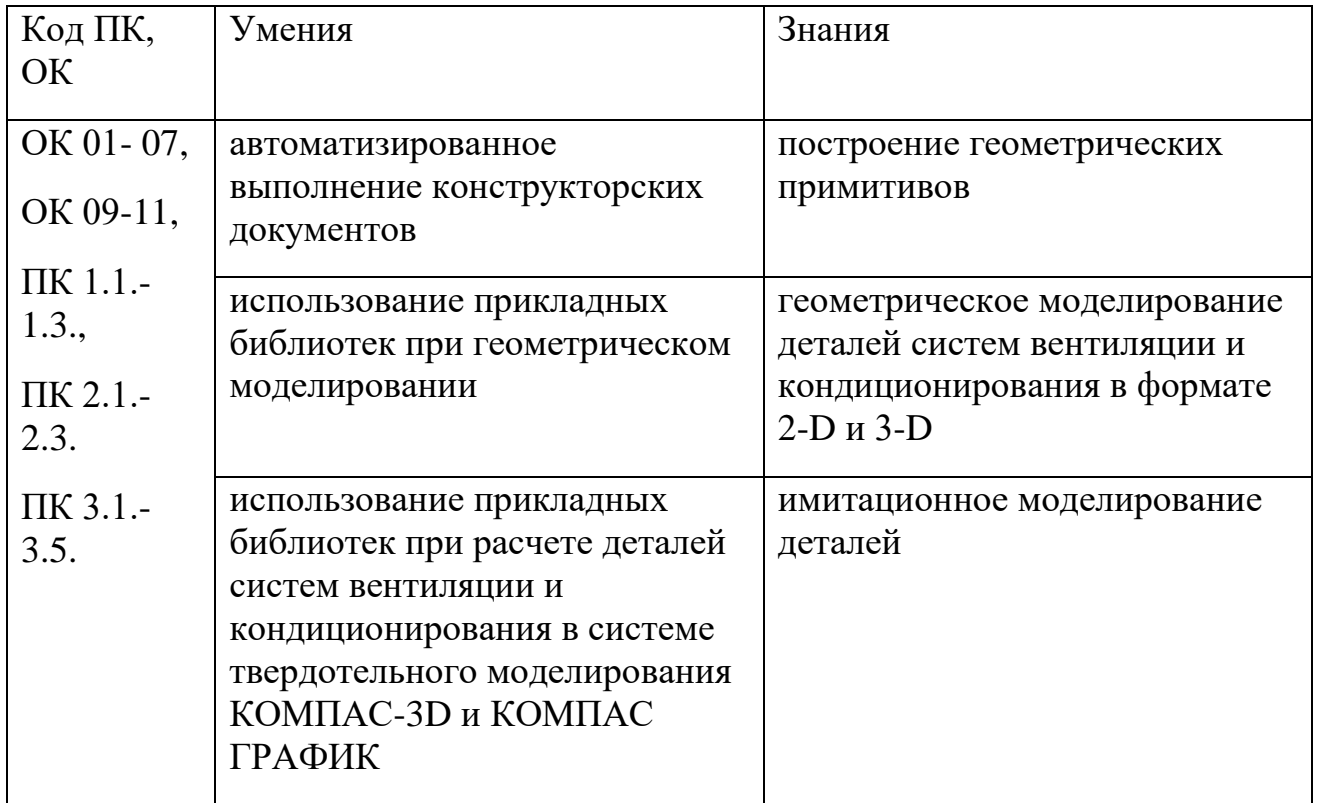

#### **1.3. Цель и планируемые результаты освоения дисциплины:**

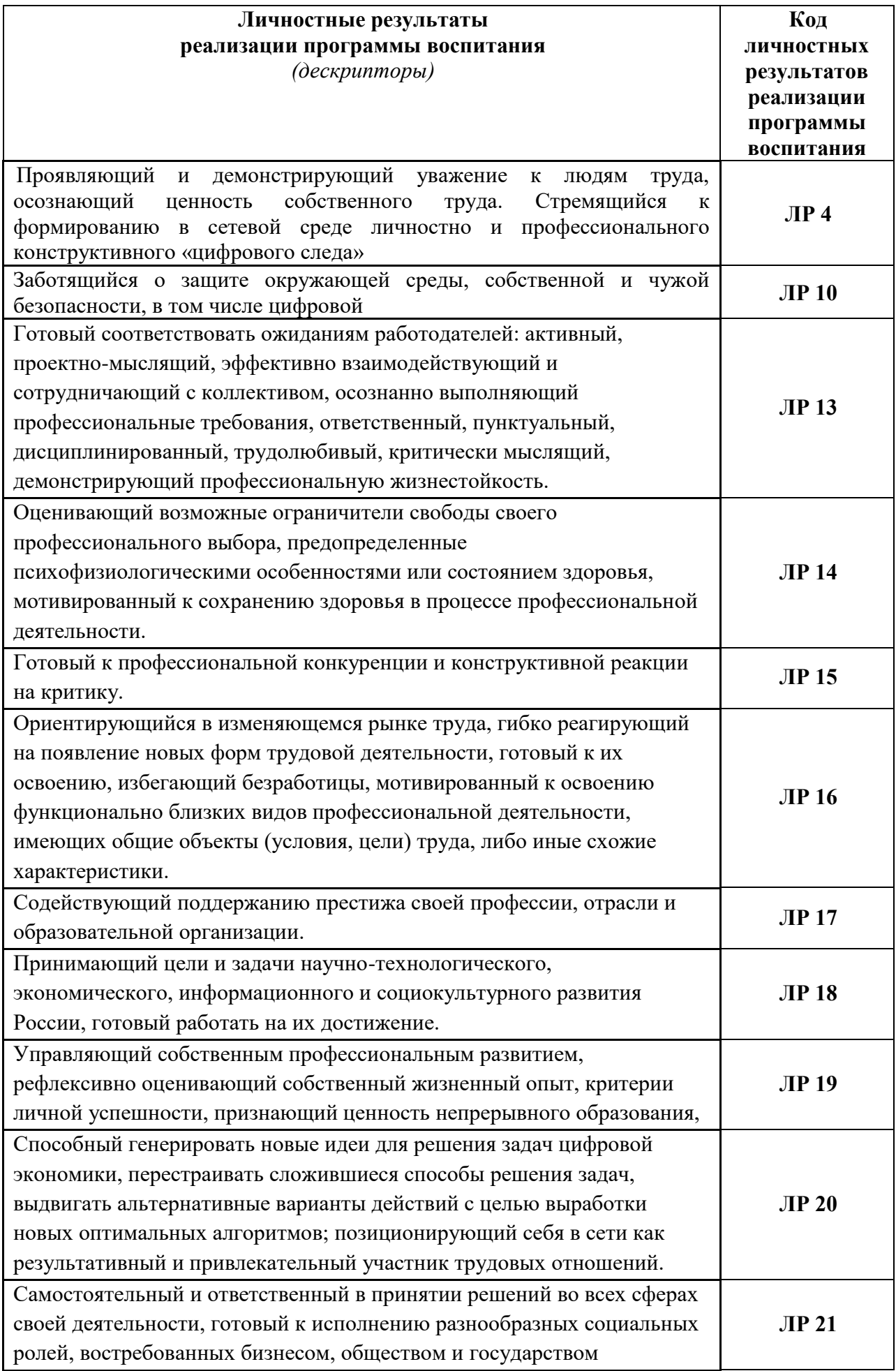

# **2. СТРУКТУРА И СОДЕРЖАНИЕ УЧЕБНОЙ ДИСЦИПЛИНЫ**

### **2.1. Объем учебной дисциплины и виды учебной работы**

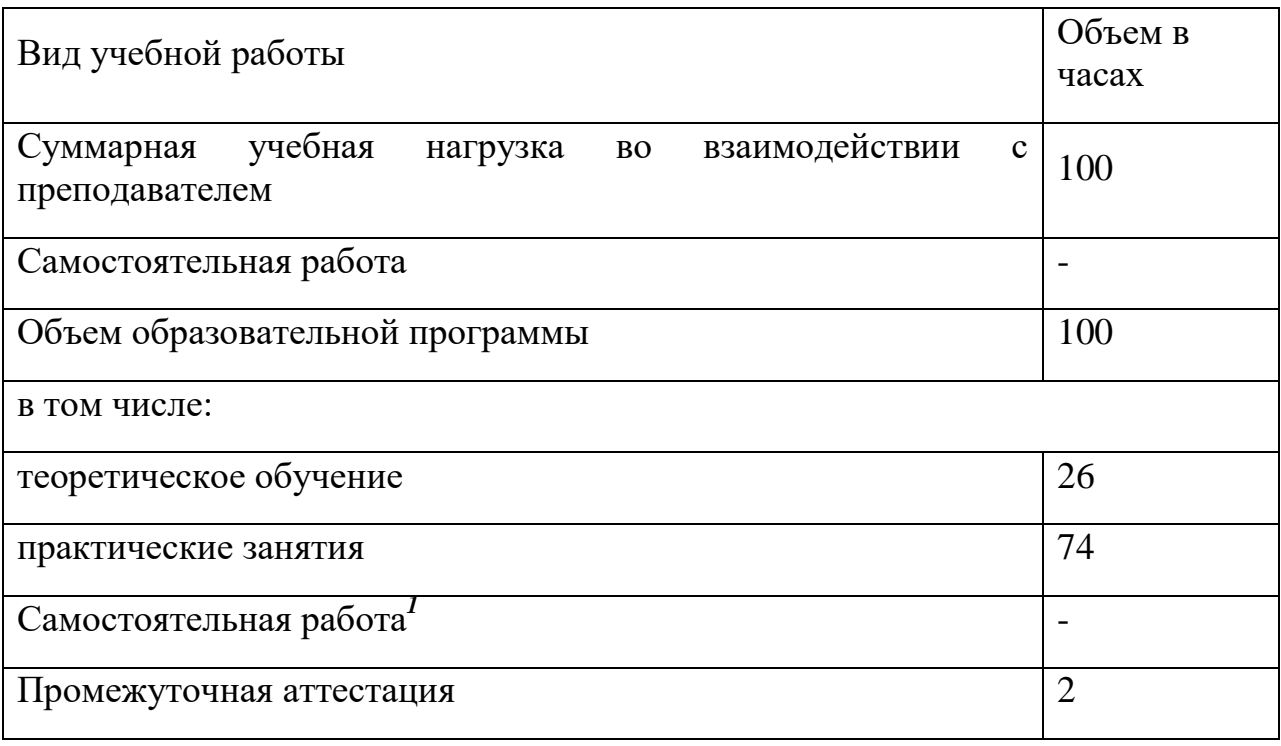

**.** 

*<sup>1</sup>*Самостоятельная работа в рамках образовательной программы планируется образовательной организацией с соответствии с требованиями ФГОС СПО в пределах объема учебной дисциплины в количестве часов, необходимом для выполнения заданий самостоятельной работы обучающихся, предусмотренных тематическим планом и содержанием учебной дисциплины.

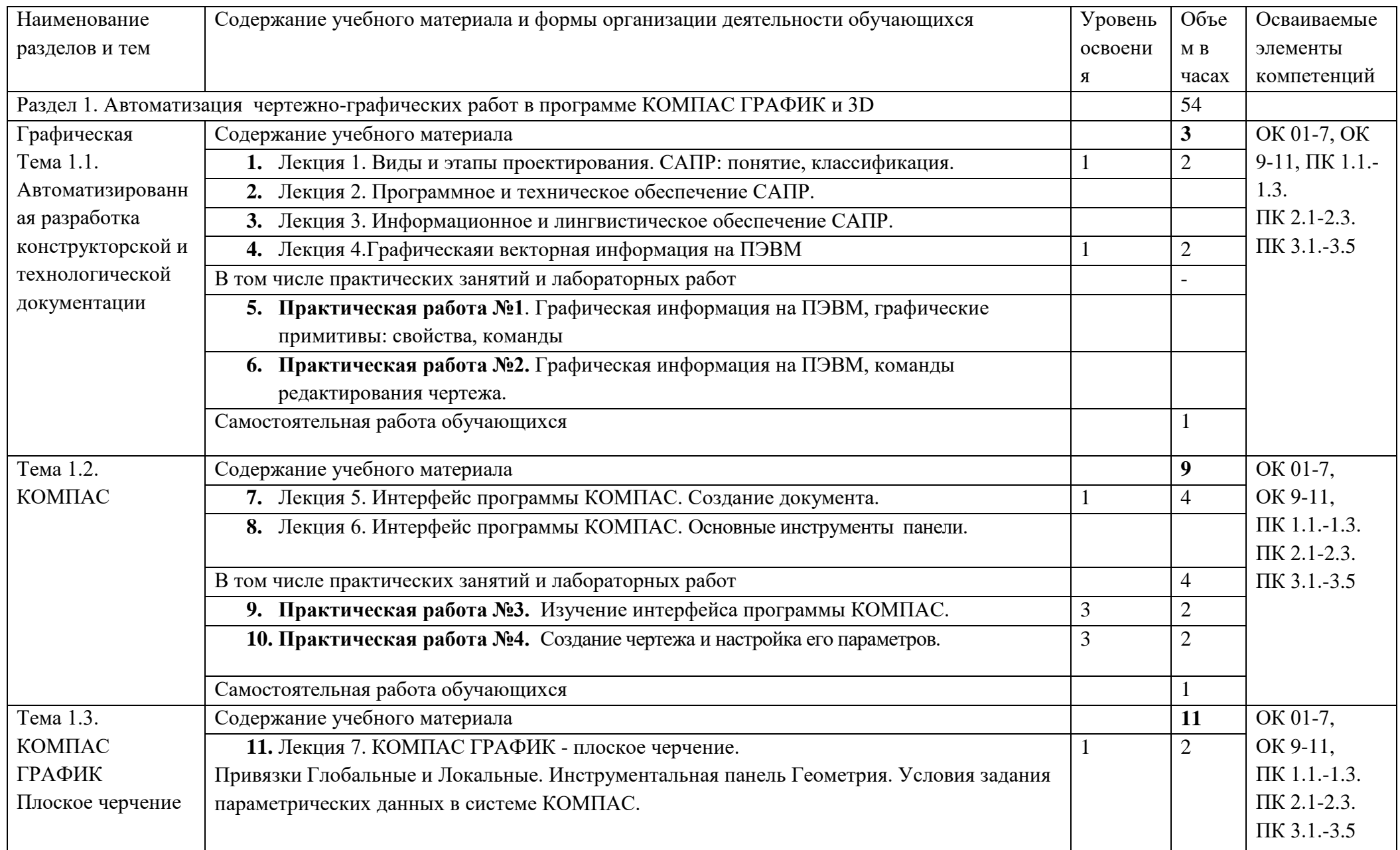

#### **2.2. Тематический план и содержание учебной дисциплины «ОП.10 Компьютерная графика и прикладное программное обеспечение»**

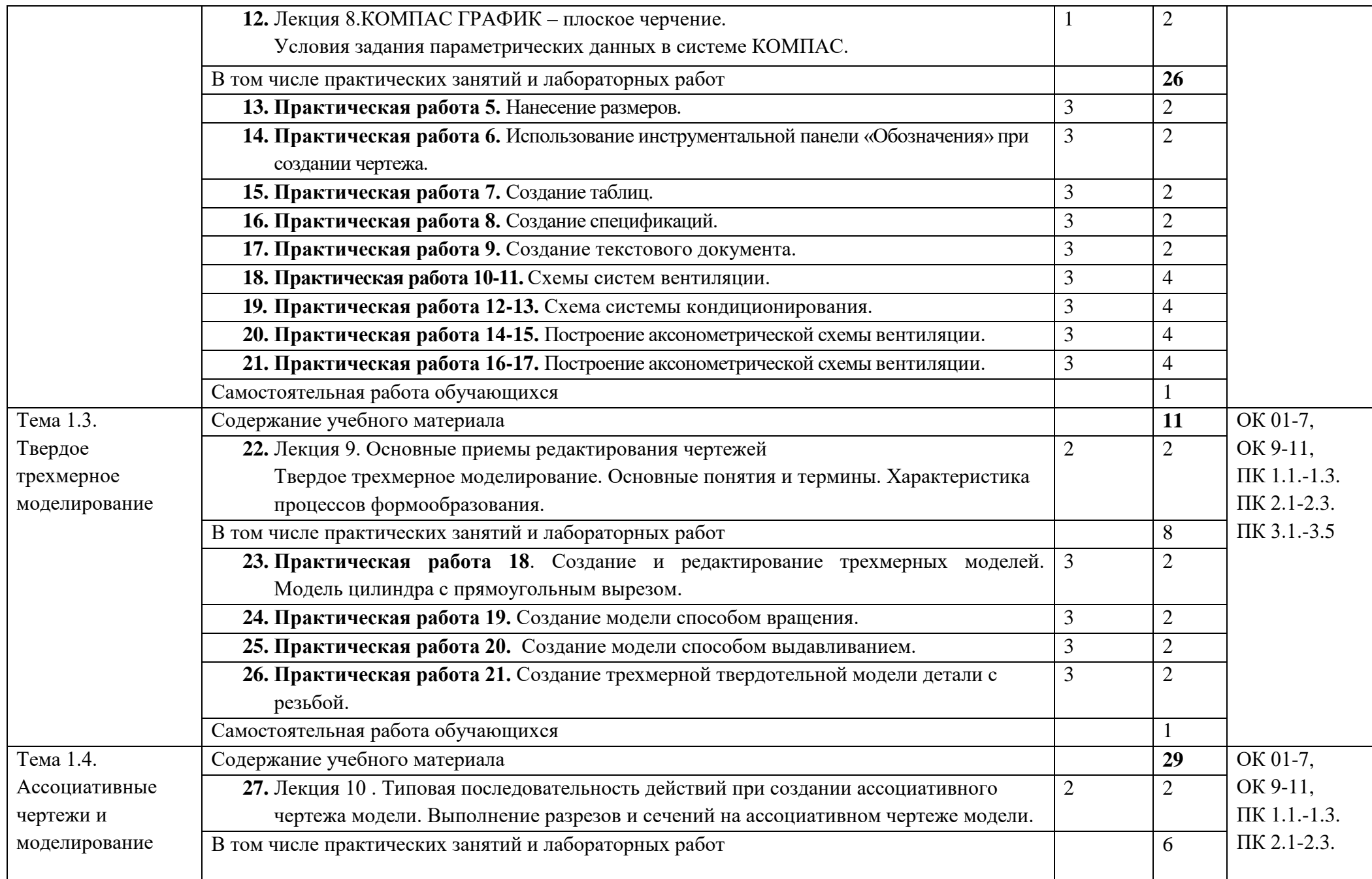

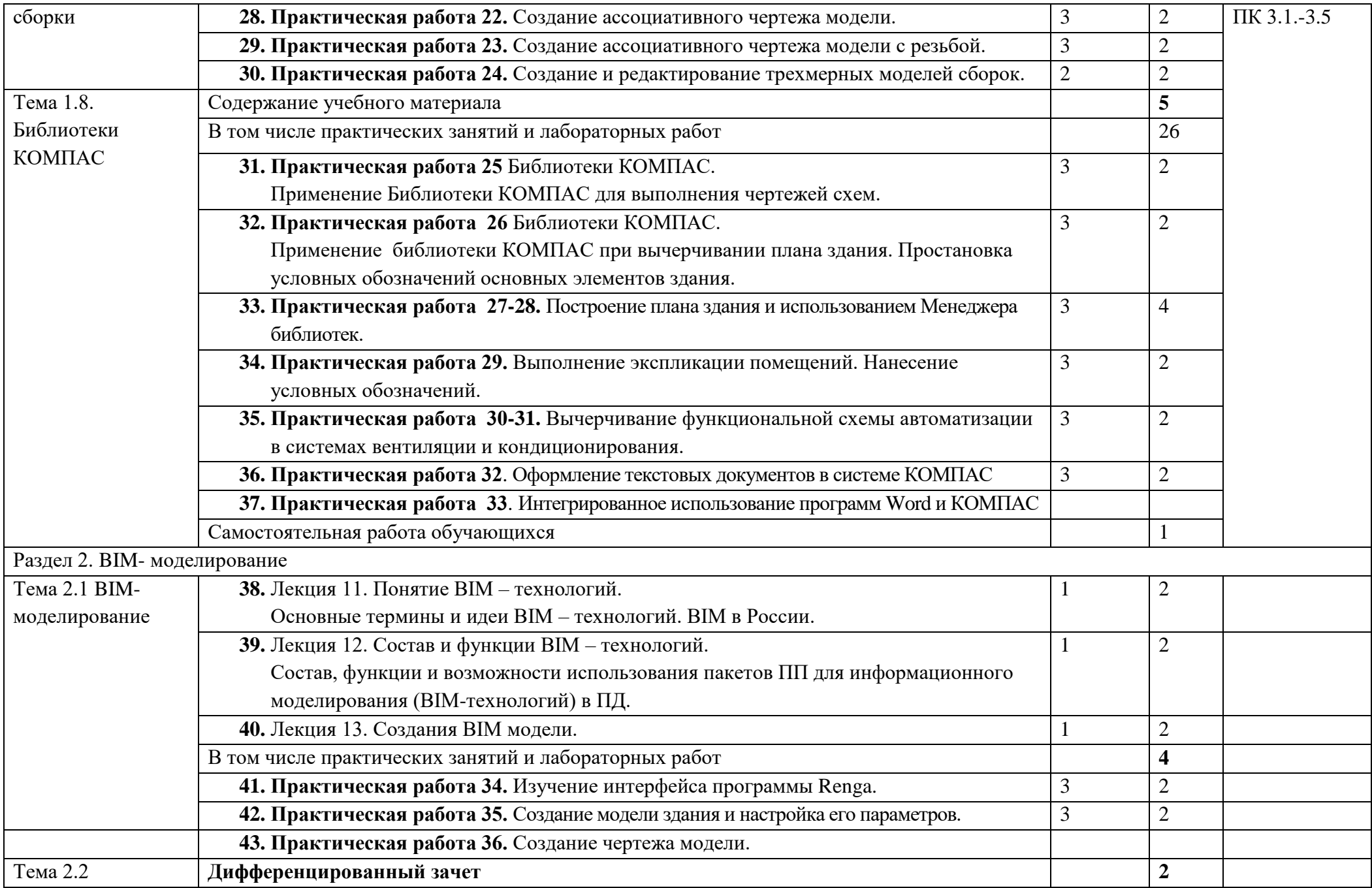

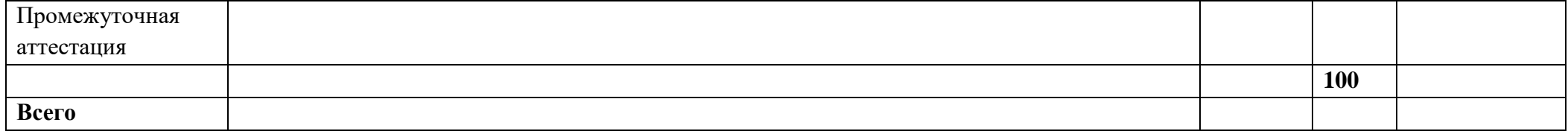

# **3. УСЛОВИЯ РЕАЛИЗАЦИИ ПРОГРАММЫ УЧЕБНОЙ ДИСЦИПЛИНЫ**

### **3.1. Для реализации программы учебной дисциплины должны быть предусмотрены следующие специальные помещения:**

1. Кабинет«Информатика и компьютерная графика*»*, оснащенный *оборудованием:* 

- компьютеризированное рабочее место преподавателя;

- компьютеризированные рабочие места обучающихся с базовой комплектацией, объединенные в единую сеть с выходом в Интернет;

- наглядные пособия;

- учебно-методический комплекс по дисциплине.

*техническими средствами обучения:* 

- лицензионное программное обеспечение: операционная система Windows (Linux,Mac OS), КОМПАС 3-D, КОМПАС-ГРАФИК;

- основные прикладные программы: текстовый редактор, электронные таблицы, система управления базами данных, программа разработки презентаций, средства электронных коммуникаций, интернет-браузер*,* 

## *справочно-правовая система*;

- сетевое оборудование;

- экран;

- мультимедийный проектор;

- принтер лазерный (сетевой);

- источник бесперебойного питания

## **3.2. Информационное обеспечение реализации программы**

Для реализации программы библиотечный фонд образовательной организации должен иметь печатные и/или электронные образовательные и информационные ресурсы, рекомендуемые для использования в образовательном процессе.

# **3.2.1. Печатные издания**

1. Инженерная и компьютерная графика : учебник / Н.С. Кувшинов,

Т.Н. Скоцкая. — Москва :КноРус, 2018. — 233 с.

2. ИНЖЕНЕРНАЯ И КОМПЬЮТЕРНАЯ ГРАФИКА. Учебник и практикум для СПО// Анамова Р.Р. - отв. ред., Леонова С.А.-М.: Юрайт, 2020.

# **3.2.2. Электронные издания (электронные ресурсы)**

6.Герасимов А.А. Новые возможности КОМПАС-3D: самоучитель. – СПб.:БХВ-Петербург, 2012. – 288 с. [Электронный ресурc]. - Режим доступа: www [Новые возможности КОМПАС-3D V13. Самоучитель. Анатолий](https://edu.ascon.ru/main/library/tutorials/items/?bid=69&bpub=28)  [Герасимов \(ascon.ru\)](https://edu.ascon.ru/main/library/tutorials/items/?bid=69&bpub=28) – Загл. с экрана. – (Дата обращения: 12.009.2022).

7.КОМПАС-3D V14. Руководство пользователя [Электронный ресурс] // Режим доступа: КОМПАС – 3D V14. Больше, чем CAD. URL:

[http://kompas.ru/read/Азбука КОМПАС-3D V14](http://kompas.ru/read/Азбука%20КОМПАС-3D%20V14) - Загл. с экрана. - (Дата обращения: 12.009.2022).

8. Азбука КОМПАС-3D V14 [Электронный ресурс] // КОМПАС – 3D Режим доступа: URL: [http://kompas.ru/read/Азбука КОМПАС-3D V14](http://kompas.ru/read/Азбука%20КОМПАС-3D%20V14) – Загл. с экрана. – (Дата обращения: 12.009.2022).

## **4. КОНТРОЛЬ И ОЦЕНКА РЕЗУЛЬТАТОВ ОСВОЕНИЯ УЧЕБНОЙ ДИСЦИПЛИНЫ**

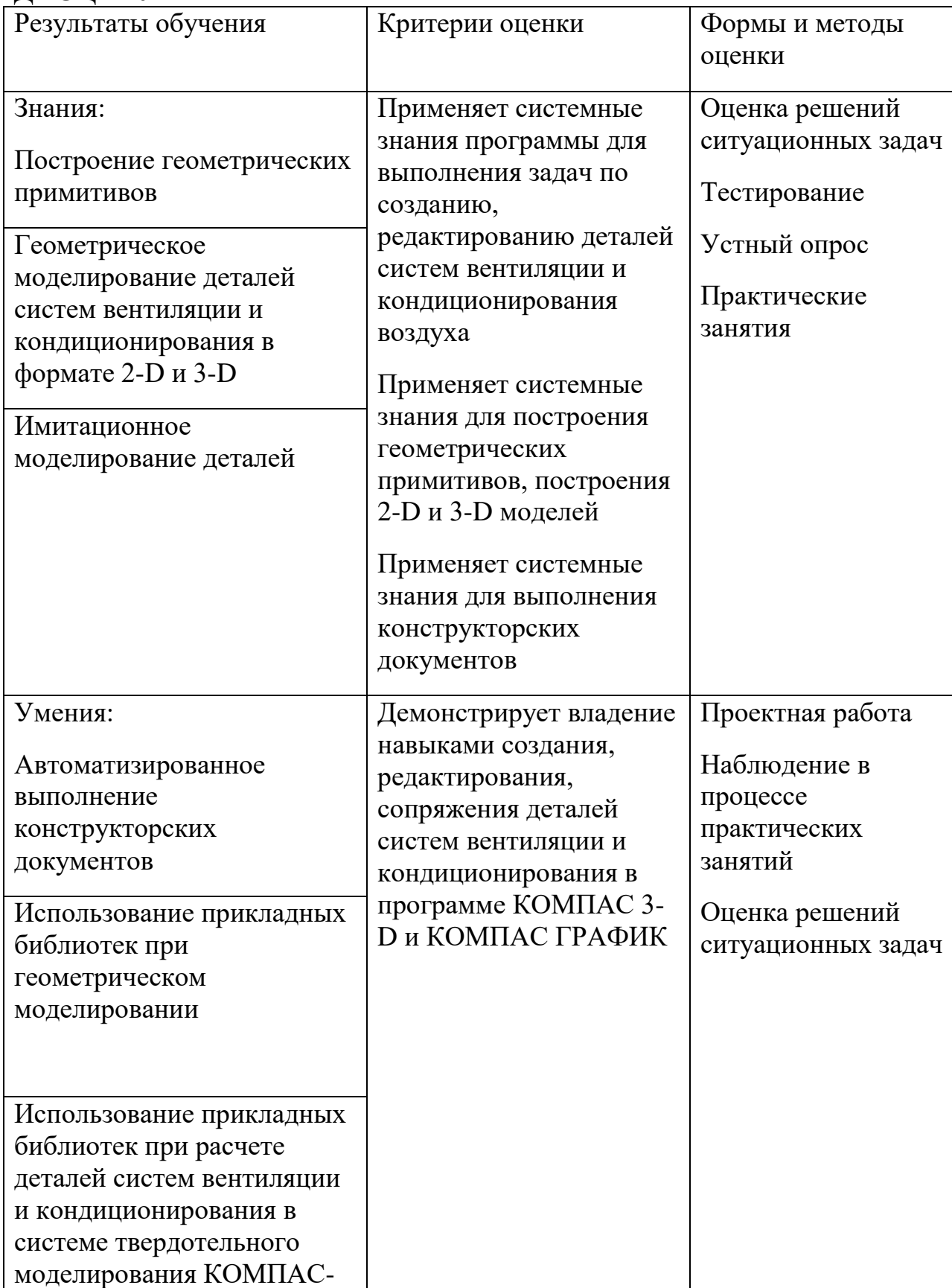

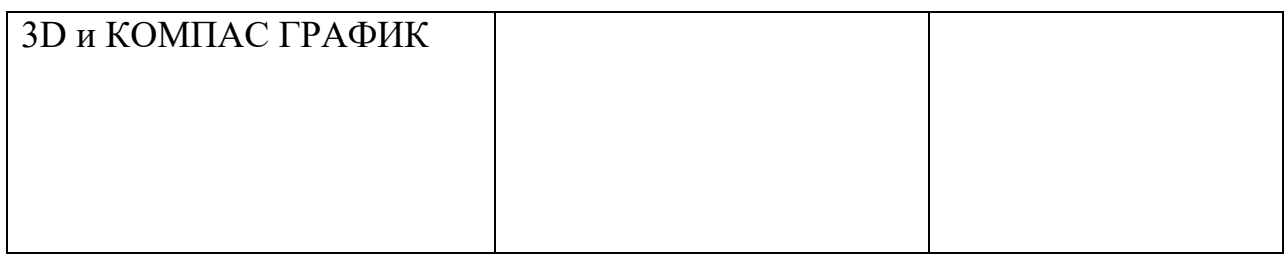

# **ЛИСТ РЕГИСТРАЦИИ ИЗМЕНЕНИЙ, ДОПОЛНЕНИЙ В ПРОГРАММЕ**

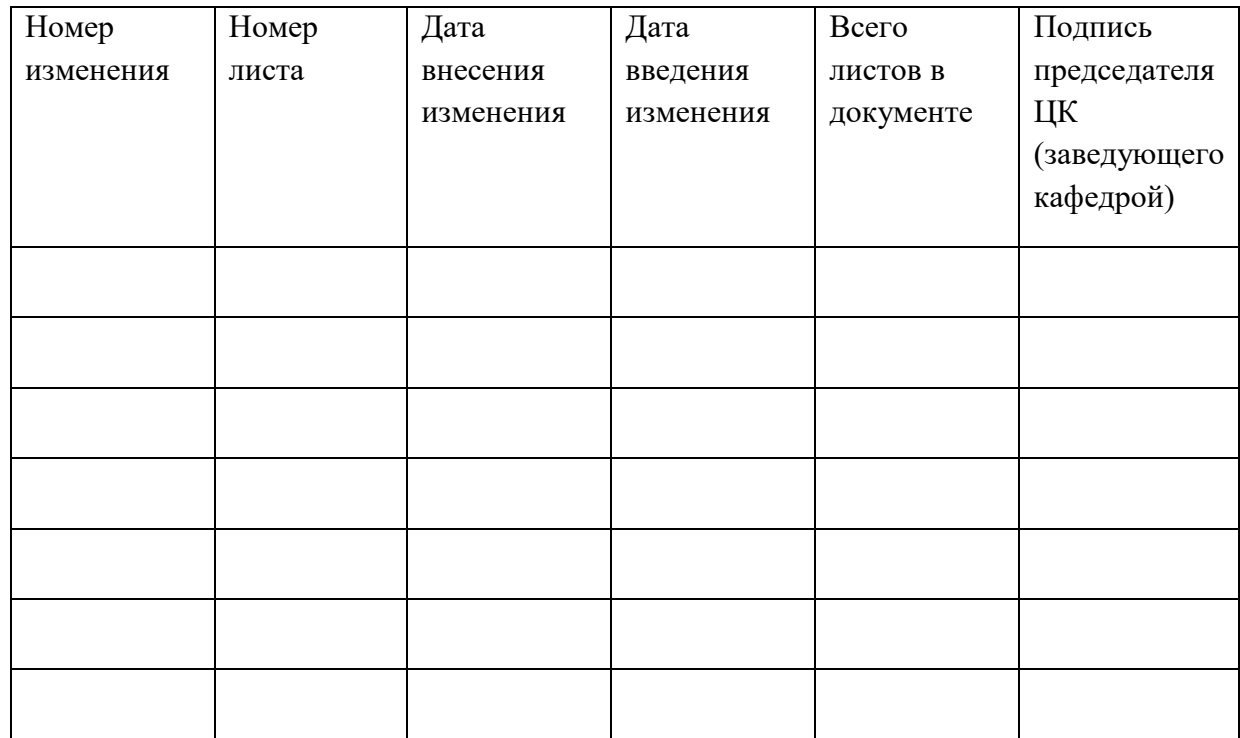